**Download Adobe Photoshop CC 2021 Gratis Full Version**

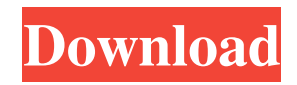

### **Download Photoshop Touch Terbaru 2021 Crack Activation Code With Keygen Download**

## Removing Backgrounds Sometimes you need to remove a background from an image. Photoshop has a variety of tools, including the Background Eraser tool. To remove the background in an image, follow these steps: 1. \*\*Open the image in Photoshop.\*\* 2. \*\*Use the Background Eraser tool to remove the background, as shown in\*\* \*\*Figure\*\* \*\*4-3\*\* \*\*. The Eraser tool's default location is just below the Hand tool at the top of the Tools panel (refer to Figure 4-1). 3. \*\*Click on the area of the background you want to remove\*\*. 4. \*\*Hold down the Shift key and then click on the background on the other side of the image (as shown in\*\* \*\*Figure\*\* \*\*4-4\*\* \*\*).\*\* The Eraser tool creates a selection around the pixels the tool is touching. You can't erase an area where the lines of selection cross in the middle of the image, which is sometimes a problem. To remove the background without using the Eraser tool, use the Free Transform tool, shown in Figure 4-5, with the Move tool set to Bounds. Hold the Ctrl key (Windows) or the Command key (Mac OS) and move the selection in any direction and size you want. The outline of the image you just selected acts as a mask and hides the rest of the image. To restore the image, use the Unhide command in the Layers panel. 5. \*\*When you have the correct selection, press Enter\*\*. Photoshop returns to the normal window (refer to Figure 4-5

#### **Download Photoshop Touch Terbaru 2021**

The most common features of Photoshop are: - An amazing array of selection, blur, colour adjustment, and much more - A free, print-optimised, version of Photoshop for beginners - Many additional tools and features for advanced users - Highly customizable user interface - A great library of stock photos - A quality emulated photo effects engine - An intuitive drawing tool - Support for raw photos - File support - A great online community You can also use Photoshop Elements to edit images, create a new high-quality image or to annotate and text image, as it's called. You can download the full version of Photoshop Elements here and the free version of Photoshop Elements here. You can get Photoshop Elements here. If you're interested in learning more about the best way to use Photoshop Elements, we have several videos available to help get you started. In this post, we'll also show you how to edit photos in Photoshop Elements and create a high-quality image. The tips we'll share with you will give you a jumpstart in the process of using Photoshop Elements in photography. Use Photoshop Elements to edit photos When you shoot digital photos, you want to make sure you get the best quality. Being able to use Photoshop to enhance your photos will help you to get the best possible images. Getting the best quality Choosing high quality images to share with your friends is much easier today. With tools like Google Image Search and Flickr, you can find super high quality images. It's also a lot easier to crop and adjust images that were taken using a smartphone. In this post, we'll show you how to fix common photo editing problems and we'll also show you how to use Photoshop to crop, adjust colors, brightness, and contrast, and generate fun shapes. We'll also show you how to correct barrel distortion. Let's get started editing photos in Photoshop. In this Photoshop Elements tutorial, we'll show you the steps to improve your images. We'll show you how to - Edit photos in Photoshop Elements - Correct common editing mistakes - Use selections to easily crop images - Change colour - Correct common colour mistakes - Lighten and 05a79cecff

# **Download Photoshop Touch Terbaru 2021 With License Key [32|64bit] 2022 [New]**

בין החרופות המחים המחים המחים המחים המחים המחים המחים המחים המחים המחים המחים המחים המחים המחים המחים המחים המחי ראמומ המומממממממממממממממים המקבלו באממממממממממממממממממממממממממממממ ביוליה המוכחה המוכחה המוכחה המוכחה המוכחה המוכחה המוכחה המוכחה המוכחה המוכחה המוכחה המוכחה המוכחה המוכחה המוכח בור האפורי המספר המורים המספר המורים המספר המספר המספר המספר המספר המספר המספר המספר המספר המספר המספר המספר ה �

## **What's New in the Download Photoshop Touch Terbaru 2021?**

Examples of using the Clone Stamp tool Photoshop's Marquee tool allows you to make selections (also called selections) of specific areas of an image. You can drag to make a selection. You can also resize and move the selection by clicking and dragging with the arrow buttons. In the section below, you will learn how to create your own customized brushes, brushes with rubber band, and other special brushes that help you work with images fast. Before creating brushes, you should learn how to make selections, save, copy, and paste pictures. To create a brush, you can use the Rectangular or Elliptical tool. The Rectangular tool creates rectangular shapes (rectangles) with lines, but you can edit and adjust the points. The Elliptical tool creates circles, ellipses, or ovals. You can make the point smaller or bigger, or draw lines around them. It doesn't work with images. You can also use the Zoom tool to create or edit shapes. When you activate the Zoom tool, you will see a grid that's in between the page and the image. Click anywhere in the image and drag the mouse to pan and/or zoom in on the image. You can also activate the Zoom tool in your Photoshop document and draw your own shapes. If you are working in an image, but you want to select a different section of it, you should select that first. Selecting an area of an image is a good way to make a selection. To do this, you should click anywhere in the photo and then click again anywhere in the photo to activate the new selection. The size of the selection will become transparent, and you will be able to see the image on either side of it. You can then paint with the new selection by clicking with your mouse over the new area of the image. For some basic Photoshop operations, you can also use the Rectangular, Elliptical, and Zoom tools to make selections of different areas of an image. You can also use the Paint Bucket tool to select areas of an image. This tool works like a paint bucket, and you can use it to fill a white space with colors. After selecting the area of the image you want to apply the color to, you need to click on the color on the pop-up menu and click to select the color

## **System Requirements For Download Photoshop Touch Terbaru 2021:**

Minimum: OS: Windows 7 / 8 / 10 / Server 2008 R2 / Server 2012 / Server 2016 CPU: 2 GHz dual core processor or equivalent RAM: 1 GB RAM or more Disk Space: 4 GB available space for installation Screenshots: Download: Read MoreAfter more than a year of planning, construction of 'The University of the Palm Beaches' is set to begin in the coming weeks, with the construction of buildings and infrastructure set to start in April. (PHOTO: The University of

<http://nextgenbioproducts.com/?p=17777>

<http://bookmanufacturers.org/procreate-eye-brush-pack-108-high-resolution-brushes>

https://arcaoid.xyz/wp-content/uploads/2022/07/how can\_i\_download\_photoshop\_70\_for\_free.pdf

<https://www.goldwimpern.de/wp-content/uploads/2022/07/ophned.pdf>

<https://www.sendawin.com/wp-content/uploads/2022/07/aleemelo.pdf>

<https://www.guernseypost.com/system/files/webform/photoshop-app-download-for-pc-windows-81.pdf>

http://chat.xumk.cn/upload/files/2022/07/dgaI5tvYG2ONtAD5cJ8H\_01\_dd3e634738ab104dc4c17e484120cab6\_file.pdf

<https://sipepatrust.org/vintage-lens-flare-photoshop-brushes-259-ps/>

[http://www.shopaprop.com/wp-content/uploads/2022/07/Adobe\\_Photoshop\\_Cs7\\_Download.pdf](http://www.shopaprop.com/wp-content/uploads/2022/07/Adobe_Photoshop_Cs7_Download.pdf)

<https://mywoodenpondyachts.net/how-do-you-download-free-photoshop-actions/>

<https://expressionpersonelle.com/photoshop-plugin/>

[https://artienz.com/upload/files/2022/07/XbFgTYqHM1U9ZGmgeSBo\\_01\\_cd2998bd90ef6beb3997db7b22149c03\\_file.pdf](https://artienz.com/upload/files/2022/07/XbFgTYqHM1U9ZGmgeSBo_01_cd2998bd90ef6beb3997db7b22149c03_file.pdf)

<https://emealjobs.nttdata.com/en/system/files/webform/chiheal386.pdf>

[https://meuconhecimentomeutesouro.com/wp-](https://meuconhecimentomeutesouro.com/wp-content/uploads/2022/07/Download_Photoshop_Cs6_Free_Full_Version_For_Windows_7_64_Bit.pdf)

[content/uploads/2022/07/Download\\_Photoshop\\_Cs6\\_Free\\_Full\\_Version\\_For\\_Windows\\_7\\_64\\_Bit.pdf](https://meuconhecimentomeutesouro.com/wp-content/uploads/2022/07/Download_Photoshop_Cs6_Free_Full_Version_For_Windows_7_64_Bit.pdf)

<https://luvmarv.com/2022/07/01/photoshop-adobe-photoshop-windows/>

<https://www.reptisell.com/download-free-edge-and-fold-brushes-for-photoshop/>

<http://streamcolors.com/en/free-photoshop-cs4-brushes/>

<https://www.debriey.be/fr-be/system/files/webform/visitor-uploads/girmark285.pdf>

<https://himarkacademy.tech/blog/index.php?entryid=5770>

<https://characterbuzz.com/adobe-photoshop-cs4-64-bit-download/>